### **МИНИСТЕРСТВО ВЫСШЕГО И СРЕДНЕГО СПЕЦИАЛЬНОГО ОБРАЗОВАНИЯ РЕСПУБЛИКИ УЗБЕКИСТАН** *ТАШКЕНТСКИЙ ГОСУДАРСТВЕННЫЙ ТЕХНИЧЕСКИЙ УНИВЕРСИТЕТ ИМЕНИ АБУ РАЙХАНА БЕРУНИ*

#### **МЕТОДИЧЕСКОЕ ПОСОБИЕ по выполнению лабораторных и практических работ по курсу «МАТЕМАТИЧЕСКИЕ ЗАДАЧИ ГИДРОЭНЕРГЕТИКИ»**

**Для бакалавров направления В 5520300 – «Гидроэнергетика»**

**Ташкент 2007**

#### **Составили: М.М. Мухаммадиев, Джураев Š.С., В.А. Халматов**

Методическое пособие по выполнению лабораторных и практических работ по предмету «Математические задачи гидроэнергетики». Ташкентский государственный технический университет/ Составили: М.М. Мухаммадиев, К.С. Джураев, В.А. Халматов Ташкент 2007, \_\_\_ с.

В методическом пособии рассмотрены основные методы расчётов математических задач гидроэнрегетики, в лабораторных работах студены с помощю ЭВМ будут определят экономические наивыгоднещие диаметр турбинного трубопровода, нормальную глубину трапециидального деривационного канала и рабочую точку насосного агргеата. А практических занятиях будут выполнят действия над матрицамы, будут решат систему линейных уравненный с методом Крамера и обратной матрицой, кроме того будут определят нормальную ширину дна трапециидального деривационного канала и определение энергетических показателей ирригационного сооружения.

Учебное пособие предназначено для бакалавров, обучающихся по специальности В 5520300 «Гидроэнергетика» и рекомендуется к использованию в курсовом проектировании и выпускных квалификационных работах.

> Табл. 17 . Ил. 8 . Библиогр. 17 назв. Приложений 10 . Подготовлено по решению научно-методического Совета ТашГТУ.

**Рецензенты:** Доцент Ташкентского государственного технического университета кафедры «Гидроэнергетика», к.т.н. **Низамов О.Х.** Заведующий кафедрой Ташкентского института ирригации и мелиорации «Гидротехнических сооружений и инженерных конструкций» проф. д.т.н. **Бакиев М.Р.**

**Ташкентский государственный технический университет, 2007.**

### **ЛАБАРАТОРНАЯ РАБОТА 1 ОПРЕДЕЛЕНИЕ ЭКОНОМИЧЕСКИ НАИВЫГОДНЕЙШЕГО ДИАМЕТРА НАПОРНОГО ТРУБОПРОВОДА В ГЭУ.**

### **Цель работы:**

1. Изучение основ методики по определению экономически наивыгоднейшего диаметра трубопровода.

2. Построение и анализ характеристики  $f(D) = 3_{ci} + 3_{\Delta 3i}$ .

#### **Краткие теоретические сведения.**

Для определения наивыгоднейшего диаметра трубопровода в ГЭУ необходимо определить минимальные материальные затраты на трубопровод в сооружении *<sup>Э</sup> З* .

$$
f(D) = \sum 3 = 3_{ci} + 3_{\Delta 3i}
$$

Определим минимум функции  $f(D) D_{\scriptscriptstyle\mathcal{R}}$ . Наивыгоднейший диаметр трубопровода в ГЭУ, определяется в следующем порядке:

1. Средний диаметр трубопровода находим по формуле Ю.С. Васильева:

$$
D_{cp} = \alpha \frac{N^{0,41}}{H^{0,55}}
$$

где  $\alpha$ - коэффициент зависящий от типа трубопровода при напоре до 50 м  $\alpha = 0.54$ , при напоре более 50 м  $\alpha = 0.57$ ;

Н – напор, м.

$$
H = \nabla BB - \nabla HB.
$$
  
*N* -мощность турбины, кВт.  

$$
N = 8.5 \cdot Q \cdot H.
$$

2. В случае найденного *Dcр* по таблице 1 выбираем 3 стандартных диаметра трубопровода, где  $D^{}_1 < D^{}_2 \approx D^{}_{cp} < D^{}_3$ , и стоимость 1 п.м стального или железобетонного трубопровода, с монтажём.

$$
K_{1cm(\mathcal{AC},\delta)} \qquad K_{2cm(\mathcal{AC},\delta)} \qquad K_{3cm(\mathcal{AC},\delta)}.
$$

Таблица 1

| Условный диаметр | Цена за 1 погонный метр трубопровода, тыс. сум. |                   |  |  |  |
|------------------|-------------------------------------------------|-------------------|--|--|--|
| трубопровода, мм | Железобетон                                     | Сталь             |  |  |  |
| 300              | $\frac{2,8}{3,7}$                               | $\overline{3,5}$  |  |  |  |
| 400              |                                                 | 4,6               |  |  |  |
| 500              | $\overline{4,2}$                                | 5,0               |  |  |  |
| 600              | 5,0                                             | 6,0               |  |  |  |
| 700              | 6,1                                             | 6,7               |  |  |  |
| 800              | 7,2                                             | 8,0               |  |  |  |
| 900              | 8,3                                             | 9,0               |  |  |  |
| 1000             | $\overline{9,4}$                                | $\overline{10,1}$ |  |  |  |
| 1200             | 10,5                                            | 11,2              |  |  |  |
| 1400             | 11,5                                            | 12,0              |  |  |  |
| 1600             | 12,4                                            | 13,0              |  |  |  |
| 1800             | 13,5                                            | 14,2              |  |  |  |
| 2000             | 14,3                                            | 15,0              |  |  |  |
| 2200             | 15,1                                            | 15,8              |  |  |  |
| 2400             | 15,8                                            | 16,5              |  |  |  |
| 2600             | 16,5                                            | 17,3              |  |  |  |
| 2800             | 17,3                                            | 18,0              |  |  |  |
| 3000             | 18,0                                            | 19,0              |  |  |  |
| 3200             | 19,0                                            | $\overline{20,0}$ |  |  |  |
| 3400             | $\overline{20,0}$                               | $\overline{20,9}$ |  |  |  |
| 3600             | 20,9                                            | 21,7              |  |  |  |
| 3800             | 21,7                                            | $\overline{22,5}$ |  |  |  |
| 4000             | 22,5                                            | 23,2              |  |  |  |
| 4200             | 23,2                                            | 23,0              |  |  |  |
| 4400             | 23,0                                            | 23,9              |  |  |  |
| 4600             | 23,9                                            | 25,0              |  |  |  |
| 4800             | 25,0                                            | 25,9              |  |  |  |
| 5000             | 25,9                                            | 26,5              |  |  |  |
| 5200             | 26,5                                            | 27,2              |  |  |  |
| 5400             | $\overline{27,2}$                               | 28,0              |  |  |  |
| 5600             | $\overline{28,0}$                               | $\overline{28,5}$ |  |  |  |
| 5800             | 28,5                                            | $\overline{29,0}$ |  |  |  |
| 6000             | 29,0                                            | 30,0              |  |  |  |
| 6200             | 30,0                                            | 30,8              |  |  |  |
| 6400             | 30,8                                            | 31,5              |  |  |  |
| 6800             | 31,5                                            | 32,2              |  |  |  |
| 7000             | 32,2                                            | 33,0              |  |  |  |

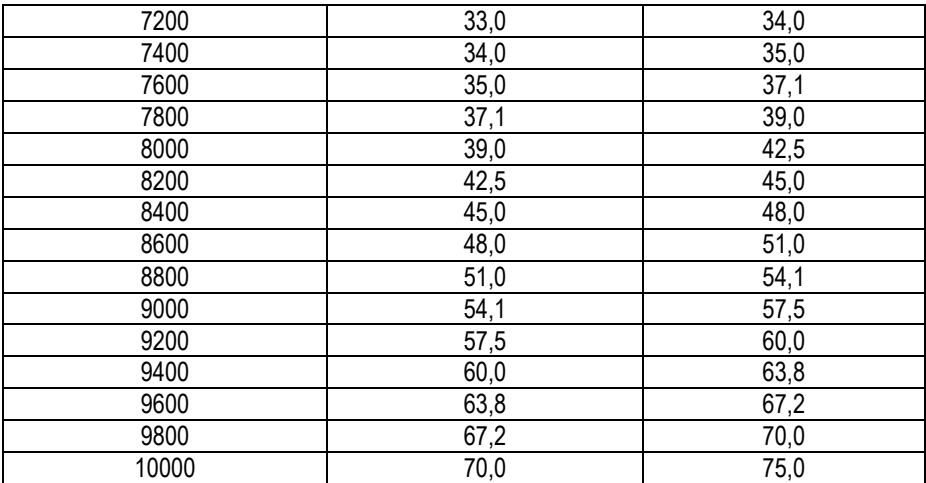

3. По формуле:

$$
B_{ci} = K_{icm(\mathfrak{R},\delta)} \cdot L
$$

определяем затраты на приобретение и монтаж трубопроводов каждого диаметра.

4. Вычисляются гидравлические потери, B ЭТОМ случае суммируются потери напора местных сопротивлений  $h_{\nu}$  и потери напора по длине трубопровода  $h_i$ , для всех выбранных диаметров.

$$
\sum h_{w} = h_{w} + h_{l}
$$

где,  $h_i$  - потери напора по длине в трубопроводе.

$$
h_{l} = \lambda \cdot \frac{L}{D} \cdot \frac{v^{2}}{2g}
$$

 $\lambda$  - коэффициент гидравлического трения;

для определения скорости движения вод в трубопроводе:

а) площадь поперечного сечения трубопроводов, определяется

$$
\text{no aabuchmocru: } \omega = \frac{1}{4}\pi D^2
$$

б) и по формуле  $\bm{\nu}=\bm{\mathcal{Q}}/\bm{\omega}$  , определяем скорости движения воды в трубопроводах. Эти скорости не должны превышать скорости приведённые в таблице 2.

Потери напора в местных сопротивлениях примем равными 10 % от потерь напора по длине.  $\left(\boldsymbol{h}_{_{\mathcal{M}}}= \boldsymbol{0},\!\boldsymbol{1}\cdot \boldsymbol{h}_{_{l}}\right)$  и таким образом,

$$
\sum h_{w} = h_{l} + h_{w} = 1,1 \cdot \lambda \cdot \frac{L}{D_{i}} \cdot \frac{v^{2}}{2g}.
$$

Таблица 2.

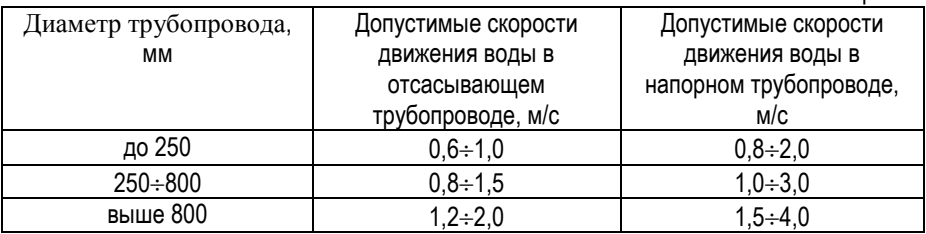

5. Находим количество потерянной энергии на преодоление сопротивлений в трубопроводах:

$$
\Delta \Theta_i = g \cdot Q \cdot h_{w_i} \cdot t \cdot \eta_{z_a}
$$

где,  $\eta_{_{\mathit{ea}}}$  - КПД гидроагрегата

$$
\boldsymbol{\eta}_{za}=\boldsymbol{\eta}_{m}\cdot\boldsymbol{\eta}_{zen}
$$

6. Определение количества потерянной энергии в сумах.

$$
3\Delta_{\ni} = \dots \Delta \mathcal{F}_i \cdot \beta
$$

 $r$ де,  $\beta$  - тариф стоимости электроэнергии, сум/кВт $\cdot$ час, принимается согласно действующему тарифу.

7. Для каждого диаметра определяем общую сумму затрат на строительство и эксплуатацию трубопровода

$$
\sum 3 = 3_{ci} + 3_{\Delta 3i}
$$

Наименьшее полученное значение и есть наивыгоднейший диаметр, который будет использоваться в дальнейшем при проектировании.

Вычисления проводятся по исходным данным таблицы 3, в зависимости от варианта.

| № варианта     | Отметка ВБ, | Отметка НБ, | $Q$ , $M^3/c$ | L, M |
|----------------|-------------|-------------|---------------|------|
|                | M           | M           |               |      |
| 1              | 125         | 87          | 20            | 80   |
| $\overline{2}$ | 500         | 332         | 50            | 215  |
| $\overline{3}$ | 285         | 103         | 60            | 250  |
| $\overline{4}$ | 85          | 16          | 120           | 76   |
| $\overline{5}$ | 189         | 64          | 83            | 178  |
| $\overline{6}$ | 213         | 68          | 38            | 190  |
| $\overline{7}$ | 458         | 111         | 63            | 411  |
| 8              | 333         | 222         | 111           | 123  |
| $\overline{9}$ | 654         | 456         | 78            | 234  |
| 10             | 950         | 450         | 16            | 600  |
| 11             | 411         | 123         | 54            | 321  |
| 12             | 456         | 231         | 56            | 289  |
| 13             | 789         | 566         | 45            | 278  |
| 14             | 225         | 194         | 150           | 45   |
| 15             | 465         | 145         | 24            | 374  |
| 16             | 123         | 54          | 84            | 100  |
| 17             | 854         | 456         | 41            | 421  |
| 18             | 2354        | 1987        | 35            | 469  |
| 19             | 2115        | 2087        | 200           | 99   |
| 20             | 189         | 95          | 45            | 114  |
| 21             | 307         | 158         | 68            | 241  |
| 22             | 301         | 114         | 29            | 225  |
| 23             | 2006        | 1957        | 59            | 60   |
| 24             | 2006        | 1945        | 100           | 89   |
| 25             | 1000        | 800         | 100           | 300  |

Таблица 3.

### Порядок выполнения лабораторной работы.

 $ToGnuioA$ 

Вычисленные данные заносятся в таблицу 4.

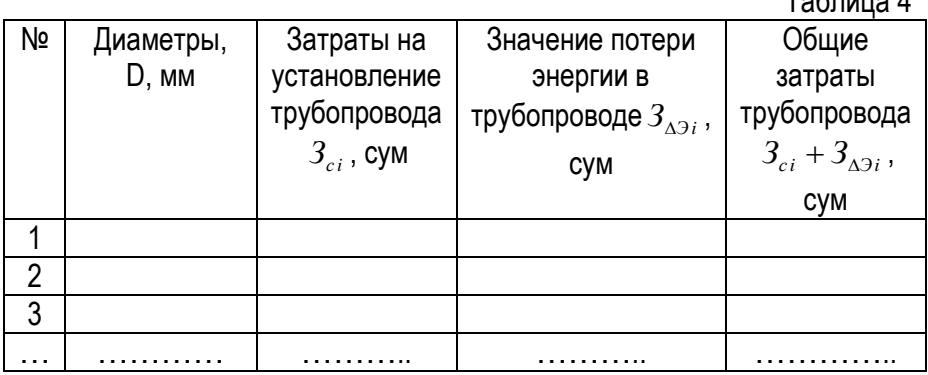

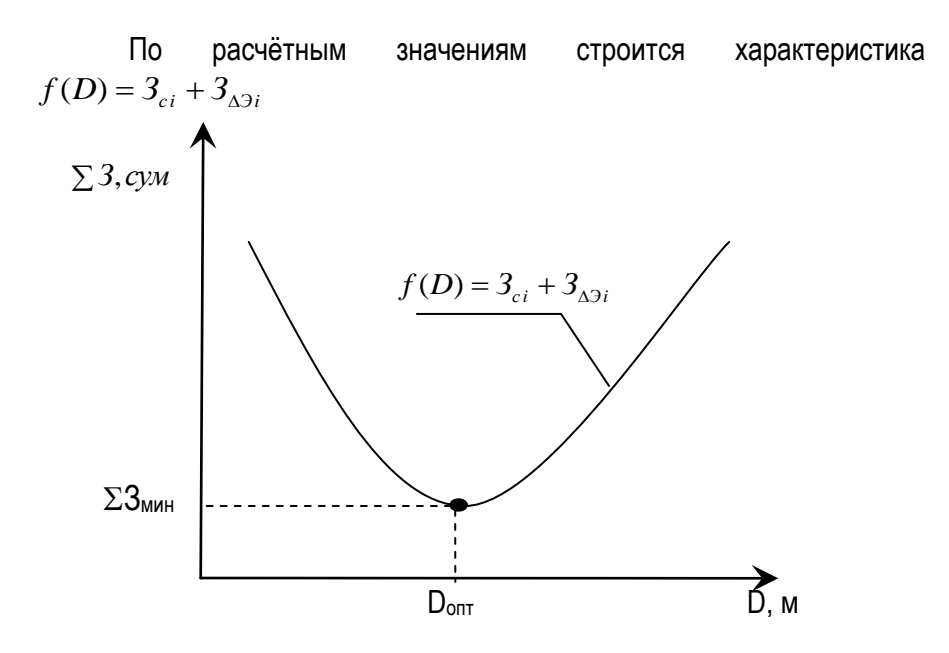

# **Рис. 1. Зависимость длины трубопровода от затрат.**

### **ПРОГРАММА ДЛЯ ОПРЕДЕЛЕНИЯ НАИВЫГОДНЕЙШЕГО ДИАМЕТРА ТРУБОПРОВОДА В ГЭС.**

```
program Diam_truboprovod;
uses crt;
label 1,2,3,4,5,6,7;
const g=9.81;
var q,h,ld,t,e_t,1,af,k,nd:real;
i,j,x:integer;
v,d,z:array [1..5] of real;
procedure list;
begin
clrscr;
gotoxy(6,6);
end;
procedure stop;
var ch:char;
begin
repeat
delay(l000);
ch:=readkey;
if ch=#27 then halt;
until ch<>#27;
end;
begin
textbackground(3);
textcolor(1};
list;writeln;
6:write(' -Q,kub.m/s=');
read(q);
writeln;
write (' -H,m=' ) ;
read(h) ;
writeln;
```

```
write (' -truboprovodning uzunligi 1,m=');
read(1);
writeln; 
write (' -turbinaning FIK=');
read(kl};
writeln; 
write(' -generatorning FIK=');
read(k2);
writeln; 
write(' -vaqt t=');
read(t);
writeln; 
write(' -lambda=');
read(Id);
writeln; if h,50 then af:=0.54 else af:=0.57; list;
writeln (' -taxmini diametr D0=' , 
(af*exp(0.41*ln(g*q*h*e_t))/exp(0.55*ln(h))*1000:4:0,' 
mm.');
writeln; 
stop; 
list;
writeln('3-chi jadval boyicha 5-ta diametrni kiriting:');
writeln; 
5:for i:=l to 3 do begin
write(' -D',i, ',mm=');read(d[i]);
writeln; 
end;
list; writeln; 
j:=0;
for i:=l to 3 do 
begin
v:=4*qn/(pi*sqr(0.001*d[i]) ) ;
if d[i]<250 then if v<0.8 then goto 1 else if v>2 then goto 2 
else goto 3 else
```
*if d[i]>800 then if v<1.5 then goto 1 else if v>4 then goto 2 else goto 3;* 

```
else if v<l then goto 1 else if v>3 then goto 2 else goto 3;
l:writeln(' -D=' , d[i] :4:0, ' mm. bolgandagi tezlik v=',v:2:2, ' 
m/s ruhsat etilgandan kam boladi;');writeln; goto 4;
2:writeln(' -D=',d[i] :4 : 0, ' mm. bolgandagi tezlik v=',v:2:2,' 
m/s ruhsat etilgandan katta boladi;');writeln; goto 4;
3:writeln(' -D=',d[i]:4:0,' mm. bolgandagi tezlik qiymati 
v=',v:2:2,' m/s;');
writeln; 
j:=j+l; 
d[j]:=d[i];
4:end;
writeln(' '); 
stop;
if j=0 then 
begin list;
writeln(' -diametrning boshqa kattaliklarini kiriting:');
writeln;
goto 5; end;
list; writeln; 
for i:=l to j do begin
write('D',i,'=',d[i]:4:0,' K,sum=');read(k); 
z[i] : = (...k+...ld*q*t*sqrt|U[i] ) *e_t*e_q / [2*d[i]) ) *l;
end;
nd:=z[i]+l;
for i:=l to j do if nd>z[i] then nd:=z[i]; 
for i:=l to j do if nd=z[i] then x:=I; 
list;
write { 'D=' ,d[x]*1000:4:0, ' mm z=',z[x]/1000:5:2,' 
mln.sum'); 
stop; 
end.
```
#### **Контрольные вопросы**

1. Как определяется диаметр трубопровода по формуле Ю.С. Васильева?

2. Как определяется потери напора в трубопроводе?

3. Назовите допускаемую скорость в напорном трубопроводе.

4. Как определяется стоимость затрат электроэнергии на преодоления потери энергии в трубопроводе?

# **ЛАБАРАТОРНАЯ РАБОТА 2**

# **ОПРЕДЕЛЕНИЕ НОРМАЛЬНОЙ ГЛУБИНЫ ДЕРИВАЦИОННОГО КАНАЛА ТРАПЕЦИИДАЛЬНОГО СЕЧЕНИЯ**

#### **Цель работы:**

1. Ознакомление с каналами и их видами.

2. Изучение формул расчета основных гидравлических параметров деривационных каналов трапециидального сечения.

3. Расчет нормальной глубины деривационного канала трапециидального сечения.

#### **Краткие теоретические сведения.**

*Каналом* называют, искусственно созданное русло.

Все каналы могут быть подразделены на сооружения одноцелевого (удовлетворение нужд отдельных отраслей народного хозяйства) и многоцелевого назначения (удовлетворение потребности двух и более отраслей). К первой группе относятся каналы: водопроводные (коммунальное, промышленное и сельскохозяйственное водоснабжение), оросительные, осушительные, обводнительные, энергетические, лесосплавные, судоходные, рыбоходные и т.д. Ко второй группе относятся, например, транспортно-энергетические, рыбоводноводопроводные каналы и др.

*Энергетические каналы* делятся на подводящие воду к ГЭУ и отводящие ее от агрегатов.

Класс одноцелевого или многоцелевого канала следует назначать в соответствии со СНиП 2.06.01-85.

Кроме того, каналы могут характеризоваться другими признак а м и : облицованные и необлицованные, самотечные машинные с подъемом воды насосами и т.д. По пропускной способности каналы можно подразделить на мелкие (расход *Q <* 5 м<sup>3</sup> /с), малые (5 < *Q <* 35 м<sup>3</sup> /с), средние (35 < *Q <* 350 м<sup>3</sup> /с), большие (350 < *Q <* 800 м<sup>3</sup> /с) и очень большие «2 > 800 м<sup>3</sup> /с).

Каналы для подвода и отвода воды к ГЭС называют *деривационными каналам.* 

По поперечным сечениям каналы подразделяются:

- Трапецеидальные (а);
- Прямоугольные (б);
- Круглые (в);
- Параболические (г);
- Полигональные (д);

Среди этих каналов широко распространенным является трапецеидальный канал.

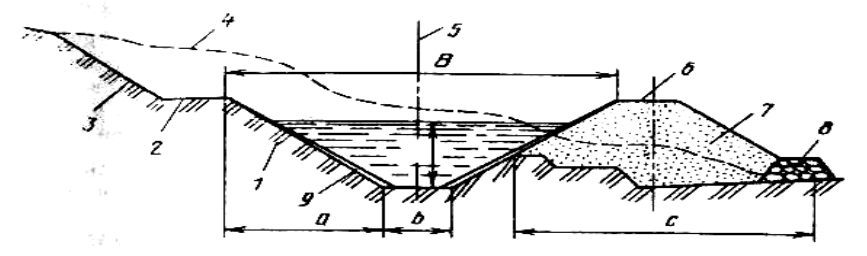

#### *Рис.1. Поперечное сечение канала:*

*1* – подводный откос; *2* – берма; *3* – надводный откос; *4* – естественная поверхность местности; *5* – ось канала; *6* – гребень дамбы; *7* – дамба; *8* – дренаж; *9* – облицовка.

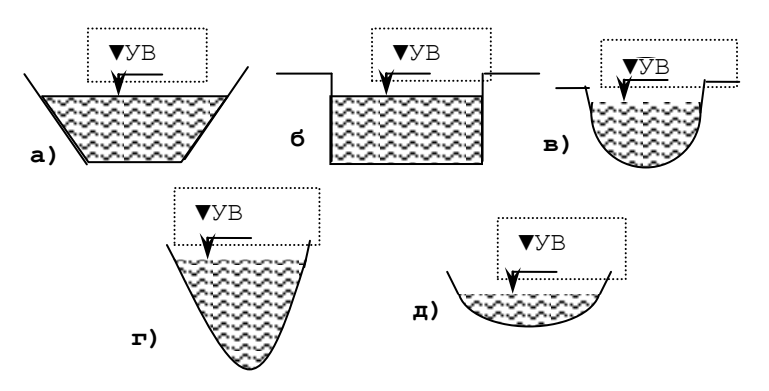

#### **Рис.2. Вид поперечного сечения каналов.**

Сегодня Водное хозяйство Республики Узбекистан, имеет 250 оросительных систем, оборудованных водозаборными сооружениями. Протяженность оросительной сети составляет 192 тысячи км. В том числе, более 27 тысяч межхозяйственных каналов. Протяженность коллекторно-дренажной сети составляет 149,3 тыс. км, в том числе закрытой горизонтальной 37,2 тыс. км. По пропускной способности они распределяются так: до 2 *м<sup>3</sup> /сек –* 4,6 тыс. *км*; 2-10 *м<sup>3</sup> /сек -* 6,6; 10-25 *м3 /сек –* 1,7, свыше 50 *м<sup>3</sup> /сек –* 2,6 тыс. *км*.

Каналы строятся в различных размерах смотря по количеству воды берущейся из рек. В сравнении с расчетами В.С. Алтунин разделил каналы на 4 класса. (Таблица 5).

Таблица 5.

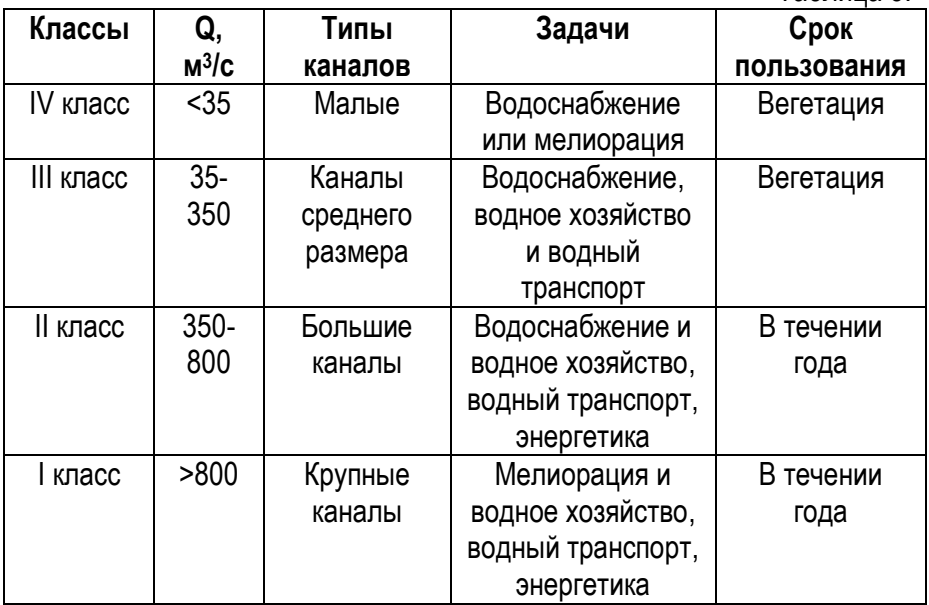

Самый широко используемый канал это трапециидальный рис.

3.

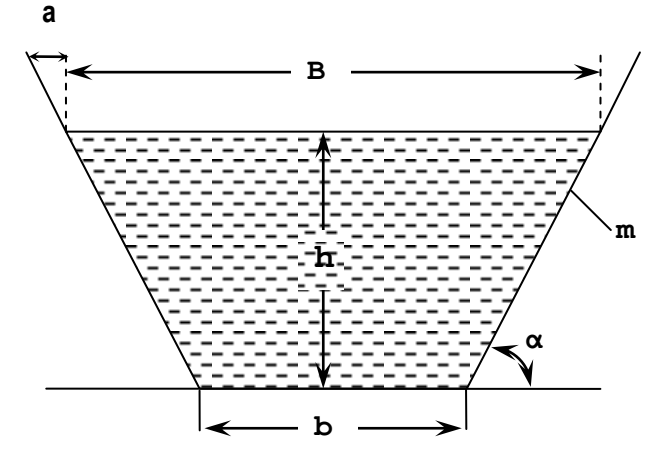

**Рис. 3. Вид трапециидального канала.**

- B ширина канала по площади воды;
- b ширина канала по дну;
- h глубина канала;
- m коэффициент степени откоса канала:
- $\alpha$  угол откоса канала;
- a- величина откоса.

#### **Порядок выполнения расчетов.**

Нормальная глубина деривационного канала трапециидального сечения определяется при помощи расхода воды (*Q, м<sup>3</sup> /с*), гидравлического уклона (*i*), коэффициента откоса (*m*), длины канала (*L, м*) и ширины дна канала (*b, м*), методом подбора.

1. Определим необходимый расходный модуль рассчитываемого канала:

$$
K_{\scriptscriptstyle \,3ap} = \frac{Q}{\sqrt{i}} = \left[ \frac{M^3}{\text{c}e\kappa} \right].
$$

где, *i* – гидравлический уклон.

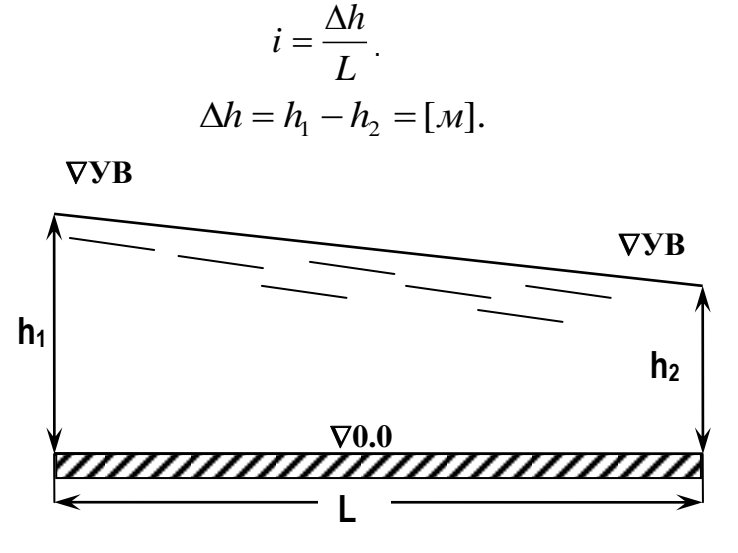

**Рис. 4. Вид сечения канала по длине.**

 2. Возьмем несколько глубин (*h, м*) и для каждой глубины определим гидравлические элементы потока:

2.1. Площадь сечения канала  $\,\omega$ , м<sup>2</sup>:

$$
\omega = (b + m \cdot h) \cdot h
$$

2.2. Смоченный периметр канала  $\chi$ , м:

$$
\chi = b + 2 \cdot h \cdot \sqrt{1 + m^2} = b + m' \cdot h
$$

$$
m' = 2 \cdot \sqrt{1 + m^2}
$$

2.3. Гидравлический радиус канала *R*, м:

$$
R = \frac{\omega}{\chi} = \frac{(b+m \cdot h) \cdot h}{b+2 \cdot h \cdot \sqrt{1+m^2}}
$$

2.4. Коэффициент Шези *С*, Существует несколько методов определения коэффициента Шези:

2.4.1. Сокращенная формула Гангилье-Куттера:

$$
C = \frac{23 + \frac{1}{n}}{1 + 23 \cdot \frac{n}{\sqrt{R}}}, [M^{1/2}/c e \kappa]
$$

2.4.2. Формула Манна:

$$
C=\frac{1}{n}R^{1/6}, [M^{1/2}/c eK]
$$

2.4.3. Формула Павлова для (*R<(3,05,0) м*):

$$
C=\frac{1}{n}R^y,\left[M^{1/2}/c eK\right].
$$

где, *y* – относительно сложная формула:

\n
$$
\text{hpp } R < 1, \quad y = 1, 5\sqrt{n}.
$$
\n

\n\n $\text{hpp } R > 1, \quad y = 1, 3\sqrt{n}.$ \n

2.4.4. Полуэмпирическая формула (приведённая в журнале «Гидротехническое строительство» 1949 год №2):

$$
C=\frac{1}{n}+17{,}72\cdot\lg R{,}[M^{1/2}/cek].
$$

2.4.5. Формула А.Д.Альтшула:

$$
C = 25 \left[ \frac{R}{\left( 80n \right)^6 + \frac{0,025}{\sqrt{Ri}}} \right]
$$

 *n* – шероховатость, в таблице 6 даны значения *n* в зависимости от материала канала и вида течения.

# Таблица 6.

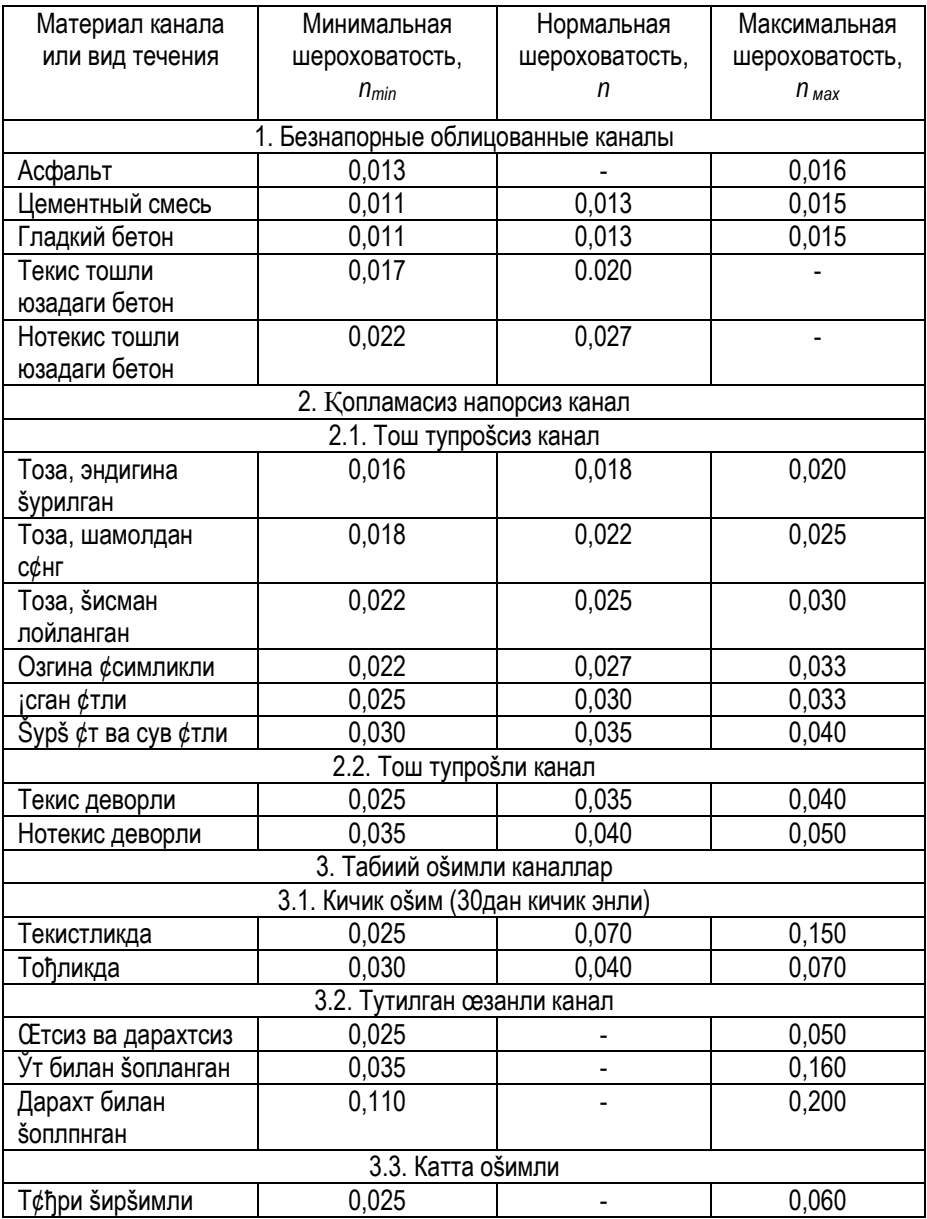

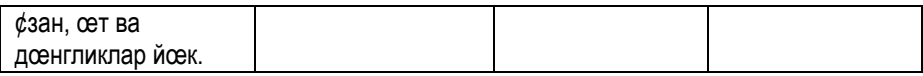

2.5. Модуль расхода К:

$$
K = \omega \cdot C \cdot \sqrt{R}, [M^3 / c e \kappa].
$$

2.6. Потери напора по длине канала  $h_i$ :

$$
h_{i}=i\cdot l=\frac{Q^{2}}{K^{2}}\cdot l,[M].
$$

2.7. Скорость течения воды в канале v:  $v = C \sqrt{Ri}$ , [*M* / *CeK*].

3. На основании исходных данных и выше приведённых формул выполняются расчёты по определению гидравлических параметров канала в таблице 7.

N<sub>2</sub> **Идравлическ** Коэффициент длине канала, **Утопленный** периметр<br>канала, χ -лубина, h напора по ий радиус **Jnough** сечения канала,  $\omega$ Модуль<br>расхда, К Потери เร็ม<br>ร санала.  $M^{1/2}$ /Cek  $M^3$ /сек  $M<sup>2</sup>$ M M  $\pmb{\mathsf{V}}$  $\blacksquare$ М  $\overline{1}$  $\overline{2}$  $\overline{3}$  $\overline{4}$  $\overline{5}$  $\ddotsc$  $\ddotsc$ . . . . . . . . . . . . . . . . . . . . . . . . . . . . . . . . . . . . . . . . . . . . . . . . . .

7-жадвал

#### Выполнение лабораторной работы.

По результатам расчётов таблицы 3 строится характеристика h = f (K). Отметка глубины на против точки называется нормальной глубиной канала (Рис. 5).

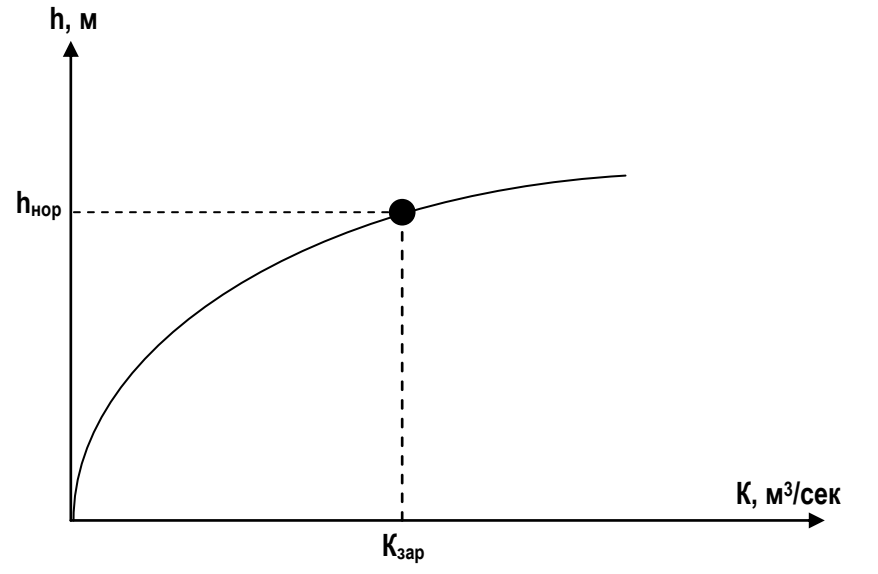

Рис. 5. Характеристика определения нормальной глубины канала.

### **ПРОГРАММА ДЛЯ ОПРЕДЕЛЕНИЯ НОРМАЛЬНОЙ ГЛУБИНЫ ДЕРИВАЦИОННОГО КАНАЛА ТРАПЕЦИИДАЛЬНОГО СЕЧЕНИЯ**

*uses Crt; label pop; var h:array [1..10] of real; C,l,w,hi,Q,V,hl,n,R,m,i,b,k,shiz,K\_neob:real; j,o:integer; begin clrscr; Writeln ('Shezi koeffisientini qaysi usulda aniqlaysiz?'); writeln('1- Gangile-Kutter formulasi'); writeln('2- Manning formulasi'); writeln('3- Pavlov formulasi'); writeln('4- Agroskin formulasi'); writeln('5- Altshul formulasi'); readln(shiz); for j:=1 to 10 do begin Write(j,'-chi chuqurlik h[',j,']='); read(h[j]); end; write('Qiyalik i=');read(i); write('Kanaldagi suv sarfi Q=');read(q); write('Kanal uzunligi L=');read(l); write('Kanal tubi eni b=');read(b); write('Kanalning qiyalik darajasi koeffisienti m=');read(m); write('Kanal gadir-budurligi n=');read(n); K\_neob:=Q/sqrt(i); writeln('K\_neob=',K\_neob:0:2); writeln*  $\lceil h,m \rceil$  *w HI R C K hl v K neob'): for j:=1 to 10 do begin w:=(b+m\*h[j])\*h[j]; hi:=b+2\*h[j]\*sqrt(1+sqr(m)); R:=w/hi; if shiz=1 then C:=(23+(1/n))/(1+(23\*(n/sqrt(R))));*

```
if shiz=2 then C:=(1/n)^*exp((1/6)^*ln(R));
if shiz=3 then
begin if R<1 then C:=(1/n)^*exp(1.5^*sgrt(n))^*ln(R)) else
C:= (1/n)^* exp((1.3*sqrt(n))^* ln(R));end:
if shiz=4 then C:= (1/n)+17.72*(ln(R)/ln(10));if shiz=5 then
C:=25*(R/((exp(6*(ln(80*n))))+(0.025/(sqrt(R*t)))));K:=w^*C^*sqrt(R);hl:= (sqrt(Q)/sqrt(K))^*L;v:=C^*sqrt(R^*i);writeln(h[j]:0:2,' ',w:0:2,' ', hi:0:2,' ',R:0:2,' ',C:0:2,' ',
K:0:2,' ',hl:0:3,' ',V:0:2,' ',K_neob:0:2);
end:readln:readln:
end.
```
#### Nazorat savollari

1. Как определяется площадь трапециидального канала?

2. Как определяется модуль расхода?

3. Какие формулы знайте по определению коэффициента Шези?

4. Как определяется потеря напора по длине в канале?

# **ЛАБАРАТОРНАЯ РАБОТА 3 ОПРЕДЕЛЕНИЕ РАБОЧЕЙ ТОЧКИ НАСОСНОГО АГРЕГАТА И ЕЁ ВЫЧИСЛЕНИЕ**

#### **Цель работы:**

1. Построение совмещённой характеристики насоса и трубопровода.

2. Определение рабочей точки насоса.

#### **Краткие теоретические сведения.**

Напорная характеристика Н - Q является связью между расходом и напором насоса данные в паспорте. Характеристика трубопровода определяется по заданному диаметру, здесь не дается потребление воды для работы одного насоса.

На насосной станции может работать от одного до нескольких агрегатов, их эксплуатация зависит от необходимости водоснабжения.

Напор насоса определяется в зависимости от расхода и высоты подъёма с учётом потерь напора на преодоление гидравлических местных сопротивлений и по длине напорного и всасывающего трубопроводов.

Потери напора в трубопроводах состоят из потерь напора по длине и потерь напора в местных сопротивлениях. Сумма потерь напора, рассчитывается по формуле, для каждого трубопровода:

$$
\Sigma h_w = h_{l_{\text{sc}}} + h_{u_{\text{sc}}} + h_{l_{\text{.man}}} + h_{u_{\text{.man}}}
$$

 $\bm{h}_l$  и  $\bm{h}_s$  - потери напора по длине и в местных сопротивлениях.

$$
h_{l} = \frac{\lambda \cdot l}{d} \cdot \frac{v^{2}}{2g} = A \cdot l \cdot v^{2} \left(\frac{\pi d^{2}}{4}\right)
$$
  

$$
\lambda = 0,11 \cdot \left(\frac{k_{3}}{d}\right)^{0,25}
$$
 (1)

где, *λ*-коэффициент гидравлического трения; *k*<sub>Э</sub> – коэффициент абсолютной шероховатости, для новых стальных трубопроводов равен *k<sup>Э</sup> = 0,06*; *l* - длина трубопровода, м; d внутренний диаметр трубопровода, м;  $\,$   $\,$   $\,$   $\,$  - средняя скорость течения жидкости, м/с; *g* - ускорение свободного падения, м<sup>2</sup> /с; *А*  сравнительные сопротивления трубопровода, с<sup>2</sup>/м<sup>2</sup>.

Потери напора на местных сопротивлениях:

$$
h_{\scriptscriptstyle M} = \Sigma \xi \frac{\nu^2}{2g} \tag{2}
$$

где,  $\Sigma \xi$  - сумма коэффициентов местных сопротивлений.

Следовательно, общие потери напора  $\sum h_{\scriptscriptstyle{w}}$  воспринимаемые насосным агрегатом, составят:

$$
\sum h_w = (\lambda \cdot \frac{l_{ec}}{d_{ec}} + \sum \xi) \cdot \frac{v_{ec}^2}{2g} + (\lambda \cdot \frac{l_{nan}}{d_{nan}} + \sum \xi) \cdot \frac{v_{nan}^2}{2g} =
$$
  

$$
(\lambda \cdot \frac{l_{ec}}{d_{ec}} + \sum \xi) \cdot \frac{Q_{ec}^2}{w_{ec} \cdot 2g} + (\lambda \cdot \frac{l_{nan}}{d_{nan}} + \sum \xi) \cdot \frac{Q_{nan}^2}{w_{ec} \cdot 2g}
$$
 (3)

Теоретически пренебрегая объёмными потерями в насосе (за счёт протечек), мы можем принять, что *QвсиQнап* , равны, а следовательно для дальнейших расчётов принять единое *Q*. Учитывая, что величина потери напора в трубопроводах зависит от расхода воды

движущегося в них, то можно утверждать, что все члены формулы (3) постоянны, а величина *Q* меняется в зависимости от режима работы насоса. На этом основании мы можем рассчитать постоянный коэффициент для формулы (3), с целью облегчения расчётов, по формуле:

$$
S = \frac{\lambda \cdot \frac{l_{ec}}{d_{ec}} + \sum \xi}{w_{ec} \cdot 2g} + \frac{\lambda \cdot \frac{l_{nan}}{d_{nan}} + \sum \xi}{w_{nan} \cdot 2g}
$$
(4)

В результате этого формула (3) примет вид:

$$
\sum h_w = S \cdot Q^2 \tag{5}
$$

Напор насоса *H* складывается из геометрической высоты подъёма **H***г* и общих потерь напора  $\sum h_{\scriptscriptstyle{w}}$  :

$$
H = H_{\Gamma} + \Sigma h_{\scriptscriptstyle{W}} \qquad \qquad (6)
$$

где, *Н<sup>Г</sup>* – геометрический напор равен разнице отметок УВБ и УНБ, м.

Подставляя формулу (5) в формулу (6) получим расчётную формулу для расчёта характеристики трубопровода:

$$
H = H_r + SQ^2 \qquad (7)
$$

На основе этой формулы строится характеристика трубопровода.

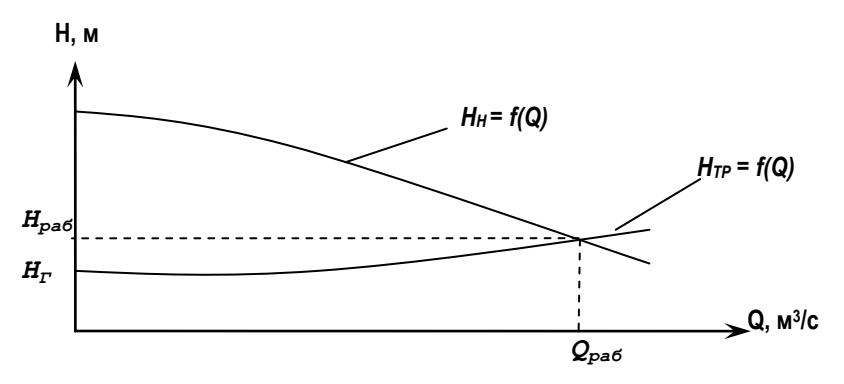

**Рис. 6. График определения рабочей точки насоса.**

Точка пересечения характеристик насоса  $H - Q_H$  и трубопровода H – Q<sub>TP</sub> называется рабочей точкой насосного агрегата в данном режиме.

#### **Порядок выполнения работы.**

Для построения характеристики трубопровода задаёмся различными значениями Q, в диапазоне от 0 до 2,2Q и вычисляем напор насоса по формуле (7). Все рачёты ведём в таблице 8.

Таблица 8.

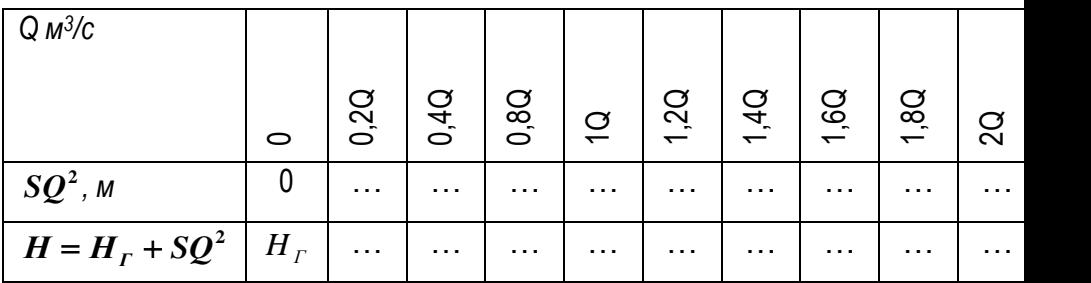

По результатам расчётов таблицы 8 строим характеристику трубопровода *HТР = f(Q)*. Характеристика *Н<sup>Н</sup> = f(Q)* насоса строится по каталожным данным опираясь на таблицу 9.

Таблица 9.

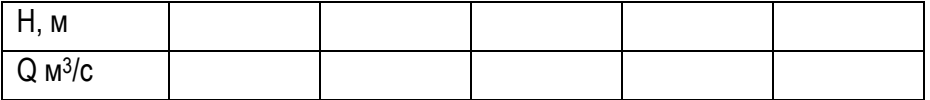

#### **ПРОГРАММА ДЛЯ ОПРЕДЕЛЕНИЯ РАБОЧЕЙ ТОЧКИ НАСОСА**

*uses crt; label ar; label ol; const g=9.81;ksi\_s=2.7;ksi\_n=1.5;n=0.00125;pi=3.14;ke=0.06; var i,d\_s,d\_n,l\_s,l\_n,lam\_s,lam\_n,v\_s,v\_n,hw,S,Q,H,Hg,Q1:re al; j,k,l:integer; begin ar:j:=0;clrscr; writeln(' Q I Y M A T L A R N I K I R I T I N G '); WRITELN; write ('Soruvchi quvur diametri d\_s(m.)=');read(d\_s); WRITELN; write ('Naporli quvur diametri d\_n(m.)=');read(d\_n); WRITELN; write ('Soruvchi quvur uzunligi l\_s(m.)=');read(l\_s); WRITELN; write ('Naporli quvur uzunligi l\_n(m.)=');read(l\_n); WRITELN;*

*write ('Suv sarfi Q(kub.m/sek)=');read(Q); WRITELN; write ('Geometrik napor Hg(m.)=');read(Hg); WRITELN; WRITELN; clrscr; writeln(' J A V O B L A R'); WRITELN; v\_s:=(4\*Q)/(pi\*sqr(D\_s));writeln('v\_s=',v\_s:0:5,' m/sek^2'); WRITELN; v\_n:=(4\*Q)/(pi\*sqr(D\_n));writeln('v\_n=',v\_n:0:5,' m/sek^2'); WRITELN; lam\_s:=0.11\*(exp(0.25\*ln(ke/d\_s)));writeln('lam\_s=',lam\_s: 0:8); WRITELN; lam\_n:=0.11\*(exp(0.25\*ln(ke/d\_n)));writeln('lam\_n=',lam\_n :0:8); WRITELN; hw:=(((lam\_s\*l\_s/d\_s)+ksi\_s)\*sqr(v\_s)/(2\*g))+(((lam\_n\*l\_n/ d\_n)+ksi\_n)\*sqr(v\_n)/(2\*g)); writeln('hw=',hw:0:4,' m');WRITELN; s:=hw/sqr(q);writeln('S=',s:0:4); WRITELN; writeln(' Q,kub.m/sek hw,m H=Hg+hw,m'); WRITELN; writeln(' Q\*0=0 ',' 0 ',' ',Hg:0:4); repeat j:=j+1; i:=j\*0.2; Q1:=Q\*i; hw:=s\*sqr(q1); H:=Hg+hw; writeln(' Q\*',i:2:1,'=',Q1:0:1,' ',hw:0:4,' H:0:4);*

*until j=10; WRITELN;WRITELN; writeln('AGAR YANA HISOBLAMOQChI BOLSANGIZ "1" NI BOSING !!!'); readln(l); if l=1 then goto ar else goto ol; ol:end.*

### **Nаzоrаt sаvоllаri**

- 1. Как определяется рабочие точка насосного агрегата?
- 2. Какие виды потери энергии бывают в трубопроводах?
- 3. Как определяется потеря напора по длине в трубопроводе?
- 4. Как строятся характеристика трубопровода?

#### **Задачи практические занятие по курсу «Математические задачи гидроэнергетики»**

#### **Действие над матрицами**

Mаtrisаlаrni qo'shish vа аyirish оddiy аrifmеtikа qоnuniyatlаri аsоsidа аmаlgа оshirilаdi. Mаtrisаlаrni qo'shishdа yoki аyirishdа ulаrning o'lchаmlаri tеngligi аsоsiy shаrt bo'lib hisоblаnаdi.

*Mаtrisаlаrni qo'shish.* Ikkitа А vа B mаtrisаlаrni qo'shishdа, ulаrning mоs elеmеntlаri bir-birigа qo'shilаdi.

$$
A = \begin{pmatrix} a_{11} & a_{12} & a_{13} \\ a_{21} & a_{22} & a_{23} \end{pmatrix}; B = \begin{pmatrix} b_{11} & b_{12} & b_{13} \\ b_{21} & b_{22} & b_{23} \end{pmatrix}.
$$
  
\n
$$
C = A + B = \begin{pmatrix} a_{11} & a_{12} & a_{13} \\ a_{21} & a_{22} & a_{23} \end{pmatrix} + \begin{pmatrix} b_{11} & b_{12} & b_{13} \\ b_{21} & b_{22} & b_{23} \end{pmatrix} =
$$
  
\n
$$
= \begin{pmatrix} a_{11} + b_{11} & a_{12} + b_{12} & a_{13} + b_{13} \\ a_{21} + b_{21} & a_{22} + b_{22} & a_{23} + b_{23} \end{pmatrix}.
$$
  
\nMisol,  $A = \begin{pmatrix} 4 & 3 \\ -2 & 4 \end{pmatrix}$  va  $B = \begin{pmatrix} -3 & 2 \\ 4 & 3 \end{pmatrix}$  matrisalarni qo'shing.  
\n
$$
A + B = \begin{pmatrix} 4 & 3 \\ -2 & 4 \end{pmatrix} + \begin{pmatrix} -3 & 2 \\ 4 & 3 \end{pmatrix} = \begin{pmatrix} 4 + (-3) & 3 + 2 \\ -2 + 4 & 4 + 3 \end{pmatrix} = \begin{pmatrix} 1 & 5 \\ 2 & 7 \end{pmatrix}.
$$

*Mаtrisаlаrni аyirish.* Ikkitа А vа B mаtrisаlаrni аyirsh, qo'shish qоnuniyatigа o'xshаsh hоldа аmаlgа оshirilаdi, ya`ni ulаrning mоs elеmеntlаri bir-biridan аyirilаdi.

$$
A = \begin{pmatrix} a_{11} & a_{12} & a_{13} \\ a_{21} & a_{22} & a_{23} \end{pmatrix}; B = \begin{pmatrix} b_{11} & b_{12} & b_{13} \\ b_{21} & b_{22} & b_{23} \end{pmatrix}.
$$
  

$$
C = A - B = \begin{pmatrix} a_{11} & a_{12} & a_{13} \\ a_{21} & a_{22} & a_{23} \end{pmatrix} - \begin{pmatrix} b_{11} & b_{12} & b_{13} \\ b_{21} & b_{22} & b_{23} \end{pmatrix} =
$$

$$
= \begin{pmatrix} a_{11} - b_{11} & a_{12} - b_{12} & a_{13} - b_{13} \ a_{21} - b_{21} & a_{22} - b_{22} & a_{23} - b_{23} \end{pmatrix}.
$$
  
\nMisol,  $A = \begin{pmatrix} 4 & -3 & -2 \ 2 & 1 & 0 \end{pmatrix}$  va  $B = \begin{pmatrix} -1 & -4 & 2 \ 3 & -2 & -3 \end{pmatrix}$  matrisalarni ayiring.  
\n $A - B = \begin{pmatrix} 4 & -3 & -2 \ 2 & 1 & 0 \end{pmatrix} - \begin{pmatrix} -1 & -4 & 2 \ 3 & -2 & -3 \end{pmatrix} = \begin{pmatrix} 4 - (-1) & -3 - (-4) & -2 - 2 \ 2 - 3 & 1 - (-2) & 0 - (-3) \end{pmatrix} = \begin{pmatrix} 5 & 1 & -4 \ -1 & 1 & 3 \end{pmatrix}.$ 

*Mаtrisаlаrni ko'pаytirish.* Ikki mаtrisаni bir-birigа ko'pаytirish uchun birinchi mаtrisаning ustunlаr sоni ikkinchi mаtrisning qаtоrlаr sоnigа mоs kеlishi kеrаk.

Аgаr А mаtrisаning o'lchаmlаri m\*p vа B mаtrisаning o'lchаmi p\*n bo'lsa, C=A\*B matrisa o'lchami m\*n bo'ladi va uning elementi  $c_{\boldsymbol{i}\boldsymbol{j}}^{\phantom{\dag}}$  quyidagi fоrmulаdаn аniqlаnаdi:

$$
c_{ij} = \sum_{m}^{p} a_{im} \cdot b_{mj}
$$
  
\n
$$
A = \begin{pmatrix} a_{11} & a_{12} & a_{13} \\ a_{21} & a_{22} & a_{23} \end{pmatrix}; B = \begin{pmatrix} b_{11} & b_{12} \\ b_{21} & b_{22} \\ b_{31} & b_{32} \end{pmatrix}
$$
  
\n
$$
C = A \cdot B = \begin{pmatrix} a_{11} & a_{12} & a_{13} \\ a_{21} & a_{22} & a_{23} \end{pmatrix} \begin{pmatrix} b_{11} & b_{12} \\ b_{21} & b_{22} \\ b_{31} & b_{32} \end{pmatrix} = \begin{pmatrix} a_{11} \cdot b_{11} + a_{12} \cdot b_{21} + a_{13} \cdot b_{31} & a_{11} \cdot b_{12} + a_{12} \cdot b_{22} + a_{13} \cdot b_{32} \\ a_{21} \cdot b_{11} + a_{22} \cdot b_{21} + a_{23} \cdot b_{31} & a_{21} \cdot b_{12} + a_{22} \cdot b_{22} + a_{23} \cdot b_{32} \end{pmatrix}.
$$

Misol, Berilgan 
$$
A = \begin{pmatrix} 2 & 3 & 1 \\ 4 & -1 & -2 \end{pmatrix}
$$
 va  $B = \begin{pmatrix} -4 & 1 \\ 2 & -4 \\ 3 & -3 \end{pmatrix}$ 

matrisalarni ko'paytiring.

$$
C = A \cdot B = \begin{pmatrix} 2 & 3 & 1 \\ 4 & -1 & -2 \end{pmatrix} \cdot \begin{pmatrix} -4 & 1 \\ 2 & -4 \\ 3 & -3 \end{pmatrix} =
$$
  
= 
$$
\begin{pmatrix} 2 \cdot (-4) + 3 \cdot 2 + (-1) \cdot 3 & 2 \cdot 1 + 3 \cdot (-4) + (-1) \cdot (-3) \\ 4 \cdot (-4) + (-1) \cdot 2 + (-2) \cdot 3 & 4 \cdot 1 + (-1) \cdot (-4) + (-2) \cdot (-3) \end{pmatrix} =
$$

$$
= \begin{pmatrix} -8 + 6 - 3 & 2 - 12 + 3 \\ -16 - 2 - 6 & 4 + 4 + 6 \end{pmatrix} = \begin{pmatrix} -5 & -7 \\ -24 & 14 \end{pmatrix}
$$

#### **Chiziqli tеnglаmаlаr sistеmаsini Krаmеr usulidа yеchish**

Bizgа quyidаgi ko'rinishdаgi chiziqli tеnglаmаlаr sistеmаsi (ChTS) berilgan bo'lsin:

$$
\begin{cases}\na_{11} \cdot x_1 + a_{12} \cdot x_2 + a_{13} \cdot x_3 = c_1 \\
a_{21} \cdot x_1 + a_{22} \cdot x_2 + a_{23} \cdot x_3 = c_2 \\
a_{31} \cdot x_1 + a_{32} \cdot x_2 + a_{33} \cdot x_3 = c_3\n\end{cases}
$$

Bеrilgаn ChTS ni mаtrisа ko'rinishidа yozаmiz:

 $\epsilon$ 

 $\mathbf{L}$ 

Noma'lumlar yonidagi hadlardan: 
$$
A = \begin{pmatrix} a_{11} & a_{12} & a_{13} \\ a_{21} & a_{22} & a_{23} \\ a_{31} & a_{32} & a_{33} \end{pmatrix}
$$
;  
Ozod hadlardan:  $C = \begin{pmatrix} c_1 \\ c_2 \\ c_3 \end{pmatrix}$ ; Noma'lumlardan:  $X = \begin{pmatrix} x_1 \\ x_2 \\ x_3 \end{pmatrix}$ .

ChTS ni Krаmеr usulidа yеchish quyidаgi tаrtibdа аmаlgа оshirilаdi:

1. A matrisaning aniqlovchisi  $\Delta$  aniqlanadi:

$$
Δ = \begin{vmatrix}\na_{11} & a_{12} & a_{13} \\
a_{21} & a_{22} & a_{23} \\
a_{31} & a_{32} & a_{33}\n\end{vmatrix} = (a_{11} \cdot a_{22} \cdot a_{33} + a_{21} \cdot a_{32} \cdot a_{13} + a_{12} \cdot a_{23} \cdot a_{31}) - (a_{13} \cdot a_{22} \cdot a_{31} + a_{23} \cdot a_{32} \cdot a_{11} + a_{12} \cdot a_{21} \cdot a_{33})
$$
\n
$$
Δ = (a_{13} \cdot a_{22} \cdot a_{31} + a_{23} \cdot a_{32} \cdot a_{11} + a_{12} \cdot a_{21} \cdot a_{33})
$$

Agar  $\Delta=0$  bo'lsa, ChTS cheksiz ko'p yechimga ega, aksincha  $\Delta\neq 0$ bo'lsа, ChTS yagоnа yеchimgа egа dеb hisоblаnаdi.

2. A matrisada  $x_1$ ,  $x_2$  va  $x_3$  noma`lumlar oldidagi hadlar o'rniga mos ravishda ozod hadlar c<sub>1</sub>, c<sub>2</sub> va c<sub>3</sub> lar qo'yilib  $\Delta x_1$ ,  $\Delta x_2$  va  $\Delta x_3$  lar aniqlanadi:

$$
\Delta x_1 = \begin{vmatrix} c_1 & a_{12} & a_{13} \\ c_2 & a_{22} & a_{23} \\ c_3 & a_{32} & a_{33} \end{vmatrix} = (c_1 \cdot a_{22} \cdot a_{33} + c_2 \cdot a_{32} \cdot a_{13} + a_{12} \cdot a_{23} \cdot c_3) - (a_{13} \cdot a_{22} \cdot c_3 + a_{23} \cdot a_{32} \cdot c_1 + a_{12} \cdot c_2 \cdot a_{33}),
$$
  
\n
$$
\Delta x_2 = \begin{vmatrix} a_{11} & c_1 & a_{13} \\ a_{21} & c_2 & a_{23} \\ a_{31} & c_3 & a_{33} \end{vmatrix} = (a_{11} \cdot c_2 \cdot a_{33} + a_{21} \cdot c_3 \cdot a_{13} + c_1 \cdot a_{23} \cdot a_{31}) - (a_{13} \cdot c_2 \cdot a_{31} + a_{23} \cdot c_3 \cdot a_{11} + c_1 \cdot a_{21} \cdot a_{33}),
$$
  
\n
$$
\Delta x_3 = \begin{vmatrix} a_{11} & a_{12} & c_1 \\ a_{21} & a_{22} & c_2 \\ a_{31} & a_{32} & c_3 \end{vmatrix} = (a_{11} \cdot a_{22} \cdot c_3 + a_{21} \cdot a_{32} \cdot c_1 + a_{12} \cdot c_2 \cdot a_{31}) - (c_1 \cdot a_{22} \cdot a_{31} + c_2 \cdot a_{32} \cdot a_{11} + a_{12} \cdot a_{21} \cdot c_3)
$$

3. Topilgan har bir Δx<sub>1</sub>, Δx<sub>2</sub> va Δx<sub>3</sub> aniqlovchilarni asosiy aniqlovchi  $\Delta$  ga bo'lib, x<sub>1</sub>, x<sub>2</sub> va x<sub>3</sub> noma`lumlarni topamiz:

$$
x_1 = \frac{\Delta x_1}{\Delta}; \ x_2 = \frac{\Delta x_2}{\Delta}; \ x_3 = \frac{\Delta x_3}{\Delta}.
$$

Misol. Berilgan ChTSni Kramer usulida yeching.

$$
\begin{cases} 2 \cdot x_1 - x_2 - 5 \cdot x_3 = 2 \\ -x_1 - 2 \cdot x_2 + x_3 = 5 \\ x_1 + x_2 + x_3 = 0 \end{cases}
$$

ChTS ni matrisa ko'rinishida yozamiz:

Noma'lumlar yonidagi hadlardan: 
$$
A = \begin{pmatrix} 2 & -1 & -5 \\ -1 & -2 & 1 \\ 1 & 1 & 1 \end{pmatrix}
$$
;

Ozod hadlardan: 
$$
C = \begin{pmatrix} 2 \\ 5 \\ 0 \end{pmatrix}
$$
; Noma'lumlardan:  $X = \begin{pmatrix} x_1 \\ x_2 \\ x_3 \end{pmatrix}$ .

ChTS ni Krаmеr usulidа yеchish quyidаgi tаrtibdа аmаlgа оshirilаdi:

1. A matrisaning aniqlovchisi  $\Delta$  aniqlanadi:

$$
\Delta = \begin{vmatrix} 2 & -1 & -5 \\ -1 & -2 & 1 \\ 1 & 1 & 1 \end{vmatrix} = (-4 + 5 - 1) - (10 + 2 + 1) = -13.
$$

≠0, shuning ChTS yagоnа yеchimgа egа.

2. A matrisada  $x_1$ ,  $x_2$  va  $x_3$  noma`lumlar oldidagi hadlar o'rniga mos ravishda ozod hadlar c<sub>1</sub>, c<sub>2</sub> va c<sub>3</sub> lar qo'yilib  $\Delta x_1$ ,  $\Delta x_2$  va  $\Delta x_3$  lar aniqlanadi:

$$
\Delta x_1 = \begin{vmatrix} 2 & -1 & -5 \\ 5 & -2 & 1 \\ 0 & 1 & 1 \end{vmatrix} = (-4 - 25 - 0) - (0 + 2 - 5) = -26;
$$
  
\n
$$
\Delta x_2 = \begin{vmatrix} 2 & 2 & -5 \\ -1 & 5 & 1 \\ 1 & 0 & 1 \end{vmatrix} = (10 + 0 + 2) - (-25 + 0 - 2) = 39;
$$
  
\n
$$
\Delta x_3 = \begin{vmatrix} 2 & -1 & 2 \\ -1 & -2 & 5 \\ 1 & 1 & 0 \end{vmatrix} = (0 - 2 - 5) - (-4 + 10 + 0) = -13.
$$

3. Topilgan har bir  $\Delta x_1$ ,  $\Delta x_2$  va  $\Delta x_3$  aniqlovchilarni asosiy aniqlovchi  $\Delta$  ga bo'lib, x<sub>1</sub>, x<sub>2</sub> va x<sub>3</sub> noma`lumlarni topamiz:

$$
x_1 = \frac{-26}{-13} = 2 \; ; \; x_2 = \frac{39}{-13} = -3 \; ; \; x_3 = \frac{-13}{-13} = 1 \; .
$$

Tаlаbаlаr mustаqil rаvishdа ChTSni Krаmеr usulidа yеchishlаri uchun mаsаlаlаr 2 – ilоvаdа kеltirilgаn.

### **Chiziqli tеnlаmаlаr sistеmаsini (ChTS) tеskаri mаtrisа usulidа yеchish.**

Bizgа quyidаgi ko'rinishdаgi ChTS bеrilgаn bo'lsin:

$$
\begin{cases} a_{11} \cdot x_1 + a_{12} \cdot x_2 + a_{13} \cdot x_3 = c_1 \\ a_{21} \cdot x_1 + a_{22} \cdot x_2 + a_{23} \cdot x_3 = c_2 \\ a_{31} \cdot x_1 + a_{32} \cdot x_2 + a_{33} \cdot x_3 = c_3 \end{cases}
$$

Bеrilgаn ChTSni tеskаri mаtrisа usulidа еchish quyidаgi tаrtibdа аmаlgа оshirilаdi:

1. ChTS ni mаtrisа ko'rinishidа yozаmiz:

Noma'lumlar yonidagi hadlardan: 
$$
A = \begin{pmatrix} a_{11} & a_{12} & a_{13} \\ a_{21} & a_{22} & a_{23} \\ a_{31} & a_{32} & a_{33} \end{pmatrix}
$$
;  
Ozod hadlardan:  $C = \begin{pmatrix} c_1 \\ c_2 \\ c_3 \end{pmatrix}$ ; Noma'lumlardan:  $X = \begin{pmatrix} x_1 \\ x_2 \\ x_3 \end{pmatrix}$ .

2. A matrixa aniqlovchisini 
$$
\triangle
$$
 aniqlaymiz:  
\n
$$
\Delta = \begin{vmatrix} a_{11} & a_{12} & a_{13} \\ a_{21} & a_{22} & a_{23} \\ a_{31} & a_{32} & a_{33} \end{vmatrix} = (a_{11} \cdot a_{22} \cdot a_{33} + a_{21} \cdot a_{32} \cdot a_{13} + a_{12} \cdot a_{23} \cdot a_{31}) - (a_{13} \cdot a_{22} \cdot a_{31} + a_{23} \cdot a_{32} \cdot a_{11} + a_{12} \cdot a_{21} \cdot a_{33})
$$

3. А mаtrisаni hаr bir elеmеntini аlgеbrаik to'ldiruvchilаrini аniqlаymiz:

$$
A_{11} = (-1)^{1+1} \begin{vmatrix} a_{22} & a_{23} \ a_{32} & a_{33} \end{vmatrix}; A_{12} = (-1)^{1+2} \begin{vmatrix} a_{21} & a_{23} \ a_{31} & a_{33} \end{vmatrix}; A_{13} = (-1)^{1+3} \begin{vmatrix} a_{21} & a_{22} \ a_{31} & a_{32} \end{vmatrix}; A_{21} = (-1)^{2+1} \begin{vmatrix} a_{12} & a_{13} \ a_{32} & a_{33} \end{vmatrix}; A_{22} = (-1)^{2+2} \begin{vmatrix} a_{11} & a_{13} \ a_{31} & a_{33} \end{vmatrix}; A_{23} = (-1)^{2+3} \begin{vmatrix} a_{11} & a_{12} \ a_{31} & a_{32} \end{vmatrix}; A_{31} = (-1)^{3+1} \begin{vmatrix} a_{12} & a_{13} \ a_{22} & a_{23} \end{vmatrix}; A_{32} = (-1)^{3+2} \begin{vmatrix} a_{11} & a_{13} \ a_{21} & a_{33} \end{vmatrix}; A_{33} = (-1)^{3+3} \begin{vmatrix} a_{11} & a_{12} \ a_{21} & a_{22} \end{vmatrix}.
$$

4. Аniqlаngаn аlgеbrаik to'ldiruvchilаrdаn А' mаtrisа tuzаmiz:

$$
A = \begin{pmatrix} A_{11} & A_{12} & A_{13} \\ A_{21} & A_{22} & A_{23} \\ A_{31} & A_{32} & A_{33} \end{pmatrix}.
$$

5. Hоsil bo'lgаn А' mаtrisаni trаnspоrtirlаymiz vа А'<sup>T</sup> mаtrisаni hоsil qilаmiz:

$$
A^{\prime T} = \begin{pmatrix} A_{11} & A_{21} & A_{31} \\ A_{12} & A_{22} & A_{32} \\ A_{13} & A_{23} & A_{33} \end{pmatrix}.
$$

6.  $A^{\dagger}$  matrisani har bir elementini aniqlovchi  $\Delta$  ga bo'lib, A mаtrisаgа tеskаri mаtrisа А-1 ni tоpаmiz:

$$
A^{-1} = \begin{pmatrix} \frac{A_{11}}{\Delta} & \frac{A_{21}}{\Delta} & \frac{A_{31}}{\Delta} \\ \frac{A_{12}}{\Delta} & \frac{A_{22}}{\Delta} & \frac{A_{32}}{\Delta} \\ \frac{A_{13}}{\Delta} & \frac{A_{23}}{\Delta} & \frac{A_{33}}{\Delta} \end{pmatrix}.
$$

7. A<sup>-1</sup> ni C matrixaga ko'paytirib X matrixa qiymatini aniqlaymiz:  
\n
$$
X = A^{-1} \cdot C = \begin{pmatrix} \frac{A_{11}}{\Delta} & \frac{A_{21}}{\Delta} & \frac{A_{31}}{\Delta} \\ \frac{A_{12}}{\Delta} & \frac{A_{22}}{\Delta} & \frac{A_{32}}{\Delta} \\ \frac{A_{13}}{\Delta} & \frac{A_{23}}{\Delta} & \frac{A_{33}}{\Delta} \end{pmatrix} \cdot \begin{pmatrix} c_1 \\ c_2 \\ c_3 \end{pmatrix} = \begin{pmatrix} \frac{A_{11}}{\Delta} \cdot c_1 + \frac{A_{21}}{\Delta} \cdot c_2 + \frac{A_{31}}{\Delta} \cdot c_3 \\ \frac{A_{12}}{\Delta} \cdot c_1 + \frac{A_{22}}{\Delta} \cdot c_2 + \frac{A_{32}}{\Delta} \cdot c_3 \\ \frac{A_{13}}{\Delta} \cdot c_1 + \frac{A_{23}}{\Delta} \cdot c_2 + \frac{A_{33}}{\Delta} \cdot c_3 \end{pmatrix}.
$$

8. ChTS ildizlаri quyidаgigа tеng bo'lаdi:

$$
x_1 = \frac{A_{11}}{\Delta} \cdot c_1 + \frac{A_{21}}{\Delta} \cdot c_2 + \frac{A_{31}}{\Delta} \cdot c_3;
$$
  

$$
x_2 = \frac{A_{12}}{\Delta} \cdot c_1 + \frac{A_{22}}{\Delta} \cdot c_2 + \frac{A_{32}}{\Delta} \cdot c_3;
$$
  

$$
x_3 = \frac{A_{13}}{\Delta} \cdot c_1 + \frac{A_{23}}{\Delta} \cdot c_2 + \frac{A_{33}}{\Delta} \cdot c_3.
$$

Misоl, Bеrilgаn ChTSni tеskаri mаtrisа usulidа yеching:

$$
\begin{cases}\nx_1 + x_2 + x_3 = 2 \\
2 \cdot x_1 - 2 \cdot x_2 - 3 \cdot x_3 = -2 \\
2 \cdot x_1 + x_2 - x_3 = -1\n\end{cases}
$$

1. ChTS ni mаtrisа ko'rinishidа yozаmiz:

Noma'lumlar yonidagi hadlardan: 
$$
A = \begin{pmatrix} 1 & 1 & 1 \\ 2 & -2 & -3 \\ 2 & 1 & -1 \end{pmatrix}
$$
;  
Ozod hadlardan:  $C = \begin{pmatrix} 2 \\ -2 \\ -1 \end{pmatrix}$ ; Noma'lumlardan:  $X = \begin{pmatrix} x_1 \\ x_2 \\ x_3 \end{pmatrix}$ .

2. A matrisa aniqlovchisini  $\Delta$  aniqlaymiz:

$$
\Delta = \begin{vmatrix} 1 & 1 & 1 \\ 2 & -2 & -3 \\ 2 & 1 & -1 \end{vmatrix} = (2+2-6) - (-4-3-2) = -2 - (-9) = 7.
$$

3. А mаtrisаni hаr bir elеmеntini аlgеbrаik to'ldiruvchilаrini аniqlаymiz:

$$
A_{11} = (-1)^{1+1} \begin{vmatrix} -2 & -3 \\ 1 & -1 \end{vmatrix} = 5 \; ; \; A_{12} = (-1)^{1+2} \begin{vmatrix} 2 & -3 \\ 2 & -1 \end{vmatrix} = -4 \; ;
$$
  

$$
A_{13} = (-1)^{1+3} \begin{vmatrix} 2 & -2 \\ 2 & 1 \end{vmatrix} = 6 \; ; \; A_{21} = (-1)^{2+1} \begin{vmatrix} 1 & 1 \\ 1 & -1 \end{vmatrix} = 2 \; ;
$$

$$
A_{22} = (-1)^{2+2} \begin{vmatrix} 1 & 1 \ 2 & -1 \end{vmatrix} = -3; \quad A_{23} = (-1)^{2+3} \begin{vmatrix} 1 & 1 \ 2 & 1 \end{vmatrix} = 1;
$$
  

$$
A_{31} = (-1)^{3+1} \begin{vmatrix} 1 & 1 \ -2 & -3 \end{vmatrix} = -1; \quad A_{32} = (-1)^{3+2} \begin{vmatrix} 1 & 1 \ 2 & -3 \end{vmatrix};
$$
  

$$
A_{33} = (-1)^{3+3} \begin{vmatrix} 1 & 1 \ 2 & -2 \end{vmatrix} = -4.
$$

4. Аniqlаngаn аlgеbrаik to'ldiruvchilаrdаn А' mаtrisа tuzаmiz:

$$
A' = \begin{pmatrix} 5 & -4 & 6 \\ 2 & -3 & 1 \\ -1 & 5 & -4 \end{pmatrix}.
$$

5. Hоsil bo'lgаn А' mаtrisаni trаnspоrtirlаymiz vа А'<sup>T</sup> mаtrisаni hоsil qilаmiz:

$$
A'^{T} = \begin{pmatrix} 5 & 2 & -1 \\ -4 & -3 & 5 \\ 6 & 1 & -4 \end{pmatrix}.
$$

6. А<sup>'T</sup> matrisani har bir elementini aniqlovchi  $\Delta$  ga bo'lib, A mаtrisаgа tеskаri mаtrisа А-1 ni tоpаmiz:

$$
A^{-1} = \begin{pmatrix} \frac{5}{7} & \frac{2}{7} & -\frac{1}{7} \\ -\frac{4}{7} & -\frac{3}{7} & \frac{5}{7} \\ \frac{6}{7} & \frac{1}{7} & -\frac{4}{7} \end{pmatrix}.
$$

7. А-1 ni S mаtrisаgа ko'pаytirib X mаtrisа qiymаtini аniqlаymiz:

$$
X = A^{-1} \cdot C = \begin{pmatrix} \frac{5}{7} & \frac{2}{7} & -\frac{1}{7} \\ -\frac{4}{7} & -\frac{3}{7} & \frac{5}{7} \\ \frac{6}{7} & \frac{1}{7} & -\frac{4}{7} \end{pmatrix} \cdot \begin{pmatrix} 2 \\ -2 \\ -1 \end{pmatrix} =
$$

$$
= \left( \begin{array}{c} \frac{5}{7} \cdot 2 + \frac{2}{7} \cdot (-2) + \left( -\frac{1}{7} \right) \cdot (-1) \\ \left( -\frac{4}{7} \right) \cdot 2 + \left( -\frac{3}{7} \right) \cdot (-2) + \left( \frac{5}{7} \right) \cdot (-1) \\ \frac{6}{7} \cdot 2 + \frac{1}{7} \cdot (-2) + \left( -\frac{4}{7} \right) \cdot (-1) \end{array} \right).
$$

8. ChTS ildizlаri quyidаgigа tеng bo'lаdi:

$$
x_1 = \frac{5}{7} \cdot 2 + \frac{2}{7} \cdot (-2) + \left(-\frac{1}{7}\right) \cdot (-1) = \frac{10}{7} - \frac{4}{7} + \frac{1}{7} = \frac{7}{7} = 1;
$$
  

$$
x_2 = \left(-\frac{4}{7}\right) \cdot 2 + \left(-\frac{3}{7}\right) \cdot (-2) + \left(\frac{5}{7}\right) \cdot (-1) = -\frac{8}{7} + \frac{6}{7} - \frac{5}{7} = -\frac{7}{7} = -1;
$$
  

$$
x_3 = \frac{6}{7} \cdot 2 + \frac{1}{7} \cdot (-2) + \left(-\frac{4}{7}\right) \cdot (-1) = \frac{12}{7} - \frac{2}{7} + \frac{4}{7} = \frac{14}{7} = 2.
$$

Tаlаbаlаr mustаqil rаvishdа ChTSni teskari matrisa usulidа yеchishlаri uchun mаsаlаlаr 2 – ilоvаdа kеltirilgаn.

# Trapetsiya girgimli derevasion kanal tubi enini aniglash.

Bеrilgаn kаnаl qiyaligi kоeffitsiеnti (m), kanaldagi suv chuqurligi (h), g`аdir-budurlik kоeffitsiеnti (n), kаnаl qiyaligi (i) vа kаnаldаgi suv sаrfi (Q) аsоsidа kаnаl tubi eni (b) аniqlаnаdi.

Mаsаlаni еchish bоsqichlаri.

1. Zаruriy sаrf mоduli аniqlаnаdi:

$$
K_{ZAR}=\frac{Q}{\sqrt{i}}
$$

2. Kаnаl tubi enining (b) bir nеchа qiymаtlаrini bеrib, ulаrgа mоs rаvishdа sаrf mоdullаri qiymatini аniqlаymiz vа 10-jаdvаl to'ldirilаdi.

10-jаdvаl.

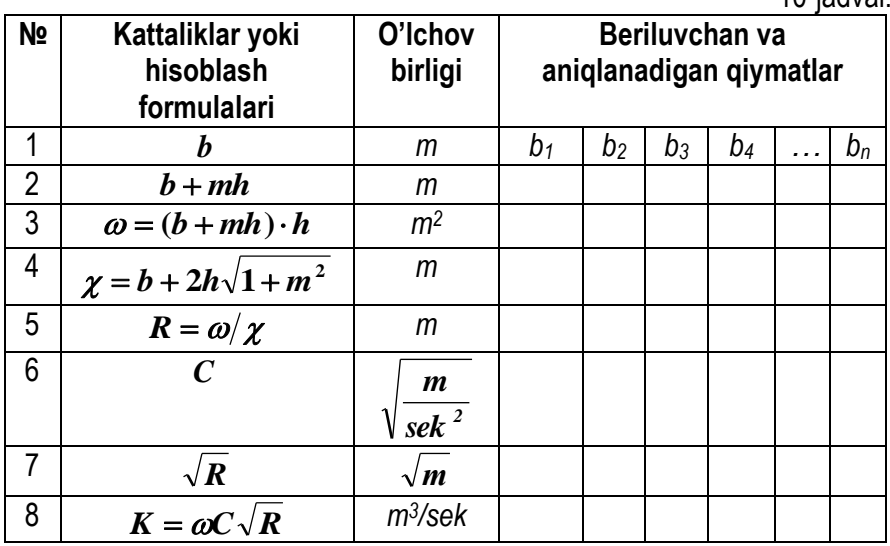

Jadvaldagi Shezi koeffitsentini aniqlash formulalari 2-tajriba ishida keltirilgan.

3. 10-jadvaldagi 1 va 8-qatordagi qiymatlar asosida  $K = f(b)$ grаfigi qurilаdi.

4. Grafik asosida  $\,K_{Z\!A\!R}\,$  qiymatidan qidirilayotgan kanal eni  $\,b_{\mathit{qid}}\,$ аniqlаnаdi.

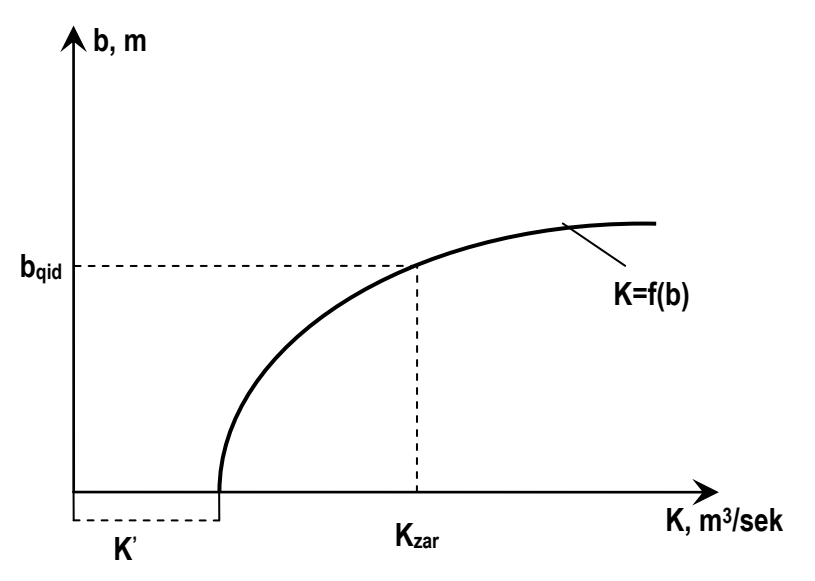

**7-rasm. Kаnаlning zaruriy chuqurligi** *b* **аniqlаsh xаrаktеristikаsi.**

Eslatma,  $K = f(b)$  egri chizig`ida koordinata boshidan o'tmaydi, grаfikdа ko'rsаtilgаn K' sаrf muduli, uchburchаk qirqimli o'zаnlаrgа jаvоb bеrаdi (b=0 shаrtdа).

# **TЕRАPЕSIYA QIRQIMLI DЕRIVАSIОN KАNАLNING TUBI ENINI АNIQLАSH DАSTURI.**

```
uses Crt;
label pop;
var b:array [1..10] of real;
   C,l,w,hi,Q,V,hl,n,R,m,i,h,k,shiz,K_neob:real;
   j,o:integer;
begin clrscr;
Writeln ('Shezi koeffisientini qaysi usulda aniqlaysiz?');
writeln('1- Gangile-Kutter formulasi');
writeln('2- Manning formulasi');
writeln('3- Pavlov formulasi');
writeln('4- Agroskin formulasi');
writeln('5- Altshul formulasi');
writeln('6- Ozingiz kirgazishingiz uchun');
readln(shiz);
if shiz=6 then
begin write('Shezi koeffisienti C='); read(C);end;
for j:=1 to 10 do
begin
Write(j,'-chi kanal tubi enu b[',j,']='); read(b[j]);
end;
write('Qiyalik i=');read(i);
write('Kanaldagi suv sarfi Q=');read(q);
write('Kanal uzunligi L=');read(l);
write('Kanal suv chuqurligi h=');read(h);
write('Kanalning qiyalik darajasi koeffisienti m=');read(m);
write('Kanal gadir-budurligi n=');read(n);
K_neob:=Q/sqrt(i);
writeln('K_neob=',K_neob:0:2);
writeln ('b,m w HI R C K hl v 
K_neob');
for j:=1 to 10 do
begin
w:=(b[j]+m*h)*h;
```

```
hi:=b[j]+2*h*sqrt(1+sqr(m));
R:=w/hi; WRITELN('R=',r:0:2);
if shiz=1 then C:=(23+(1/n))/(1+(23*(n/sqrt(R))));
if shiz=2 then C:=(1/n)*exp((1/6)*ln(R));
if shiz=3 then
begin if R<1 then C:=(1/n)*exp((1.5*sqrt(n))*ln(R)) else 
C:=(1/n)*exp((1.3*sqrt(n))*ln(R));
end;
if shiz=4 then C:=(1/n)+17.72*(ln(R)/ln(10));
if shiz=5 then C:=25*(R/((exp(6*(ln(80*n))))+(0.025/(sqrt(R*i)))));
K:=w*C*sqrt(R);
hl:=(sqr(Q)/sqr(K))*L;
v:=C*sqrt(R*i);
writeln(b[j]:0:2,' ',w:0:2,' ', hi:0:2,' ',R:0:2,' ',C:0:2,' ', 
K:0:2,' ',hl:0:3,' ',V:0:2,' ',K_neob:0:2);
end;readln;readln;
end.
```
#### **Irrigatsion inshootlar energetik ko'rsatkichlarini hisoblash.**

Berilgan ishlayotgan irrigatsiya inshootida yuqori b'ef sathi ∇YuB, quyi b'ef sathi VQB, suv sarfi Q, quvur diametri D va uzunliqi asosida. Irrigatsiya inshooti qаnchа оqim quvvаtigа egаligi, shu xuddugа GES qurilsа uning аsоsiy pаrаmеtrlаri qаndаy qiymаt qаbul qilаdi vа uning gidrоturbinаsi qanday turda va qanday parametrlarga (ishchi g'ildirak diametric D<sub>1</sub>) ega bo'lаdi?

*Hisоblаsh ishlаrini оlib bоrish tаrtibi.*

1. Оqim quvvаtini ( *N***0** ) аniqlаymiz:

# $N_0 = 9,81 \cdot Q \cdot H_G = [kVt]$

bu yеrdа *H<sup>g</sup>* - gеоmеtrik nаpоr (m) vа u quyidаgichа аniqlаnаdi:

$$
H_G = \nabla Y u B - \nabla Q B = [m].
$$

2. GES qurilgаn hоldа uning аsоsiy pаrаmеtrlаri:

- GES nаpоri *H*;

- GES suv sаrfi *QGES* (shartil ravishda *QGES=Q*);

- Gidroturbina quvvati  $\,N_{\it T}^{}$  ;

- GES quvvаti *NGES* .

2.1. GES nаpоri quyidаgi tеnglik оrqаli аniqlаnаdi:

$$
H=H_{G}-h_{w}=[m],
$$

bundа *hw* - bоsim (yoki nаpоr) yo'qоlishi (m) vа u quyidаgichа аniqlаnаdi:

$$
h_{w}=h_{l}+h_{m}=[m],
$$

*hl* -uzunlik bo'yichа bоsim yo'qоlishi (m) vа u Dаrsi-Vеysbаx tеnglаmаsi оrqаli аniqlаnаdi:

$$
h_{i} = \lambda \frac{l}{d} \cdot \frac{v^{2}}{2g} = [m],
$$

bu yerda,  $\lambda$ -gidravlik ishqalanish koeffisienti va biz uni shartli rаvishdа quyidаgichа аniqlаymiz:

$$
\lambda = 0,11 \left( \frac{0,06}{D} \right)^{0,25};
$$

*v* -suvning o'rtаchа tеzligi vа u quyidаgichа аniqlаnаdi:

$$
v=\frac{4Q}{\pi D^2}=[m/sek];
$$

*hm* -mаhаlliy qаrshiliklаrdа bоsim yo'qоlishi vа uni shаrtli rаvishdа uzunlik bo'yichа bоsim yo'qоlishini 10% gа tеng dеb оlаmiz:

$$
h_m=0,1 h_l=[m].
$$

Undа umumiy bоsim yo'qоlishi quyidаgi ko'rinishgа kеlаdi:

$$
h_w = 1,1\lambda \frac{l}{d} \cdot \frac{v^2}{2g} = [m].
$$

2.2 .Gidrоturbinа quvvаti:

$$
N_T = 9.81 \cdot Q \cdot H \cdot \eta_T = [kVt],
$$

bunda  $\boldsymbol{\eta}_{T}$ -gidroturbina FIK va uning qiymatlarini quyidagi оrаliqlаrdа оlаmiz:

$$
\eta_{T}=0.86\div0.92\,;
$$

2.3. GES quvvаti:

$$
N_{GES} = n \cdot N_T \cdot \eta_{gen} = n \cdot 9,81 \cdot Q \cdot H \cdot \eta_T \cdot \eta_{gen},
$$

bu yerda, *n*-аgrеgаtlаr sоni;

 $\eta_{\textit{gen}}$ -generator FIK va uning qiymatlarini quyidagi oraliqlarda оlаmiz:

# $\eta_{gen} = 0,94 - 0,96$

2.4.Gidrоturbinа pаrаmеtrlаrini аniqlаsh uchun:

2.4.1.GES nаpоrlаridаn kеlib chiqqаn hоldа gidrоturbinа turini аniqlаymiz.

2.4.2.Gidroturbina turiga bog`liq ravishda keltirilgan suv sarfi  $\mathcal{Q}_I^+$  va keltirilga aylanishlar soni ' *nIoptim* .аniqlаnаdi

2.4.3.Gidrоturbinа ishchi g'ildirak diаmеtri аniqlаnаdi:

$$
D_1 = \sqrt{\frac{N_T}{9.81 \cdot Q_2 H \sqrt{H} \cdot \eta_T}} = [m].
$$

2.4.4. Aniqlangan gidroturbina ishchi g'ildiragi diametri  $D_1$  ni standartlashtiramiz, y'ni D<sub>1</sub>=D<sub>1ST</sub>.

2.4.5. Standartlashtirilgan gidroturbina ishchi g'ildiragi diametri D<sub>1ST</sub> asosida, keltirilgan suv sarfi  $\boldsymbol{\mathcal{Q}}_1^+$  ni aniqlaymiz:

$$
Q_1 = \frac{N_T}{9.81 \cdot D_{1ST}^2 \cdot \sqrt{H^3} \cdot \eta_T} = [m^3/\text{sek}].
$$

2.4.6. Normal aylanishlar soni aniqlanadi:

$$
n = \frac{n_{1T}^1 \sqrt{H}}{D_{1ST}}
$$

Har doim  $n_{1T}^1 > n_{1M}^1$  yoki  $n_{1T}^1 = n_{1M}^1 + \Delta n_1^1$ , bu yerda,  $n^1_{1M}$  - turbina modelini aylanish soni, ayl/min;  $\Delta n_{\rm l}^{\rm l}$  esa quyidagicha aniqlanadi:

$$
\Delta n_1^1 = n_{\text{loptim}}^1 \cdot \left( \sqrt{\frac{\eta_{\text{TMAX}}}{\eta_{\text{MMAX}}}} - 1 \right)
$$

Formuladagi  $\eta_{\rm \scriptscriptstyle MMAX}$  gidroturbina bosh universal xarakteristikasidan aniqlanadi.

$$
\eta_{\text{TMAX}} = 1-(1 - \eta_{\text{MMAX}})(25+0.75\sqrt[5]{\frac{\text{Re}_M}{\text{Re}_T}}).
$$

Bunda<sub>5</sub> Re Re *T M* qiymati 8-rasmdan yoki quyidagi formula orqali

$$
\text{ani} \text{qlanadi:} \qquad \qquad \frac{\text{Re}_M}{\text{Re}_T} = \frac{D_{1M}\sqrt{H_M}}{D_{1CT}\sqrt{H}} \, ;
$$

bu yerda, H<sub>*м*</sub> va D<sub>1*м*</sub> - turbina modeli napori (H<sub>M</sub> = 4 m) va ishchi g'ildiragi diametri (D<sub>1M</sub> = 460 mm).

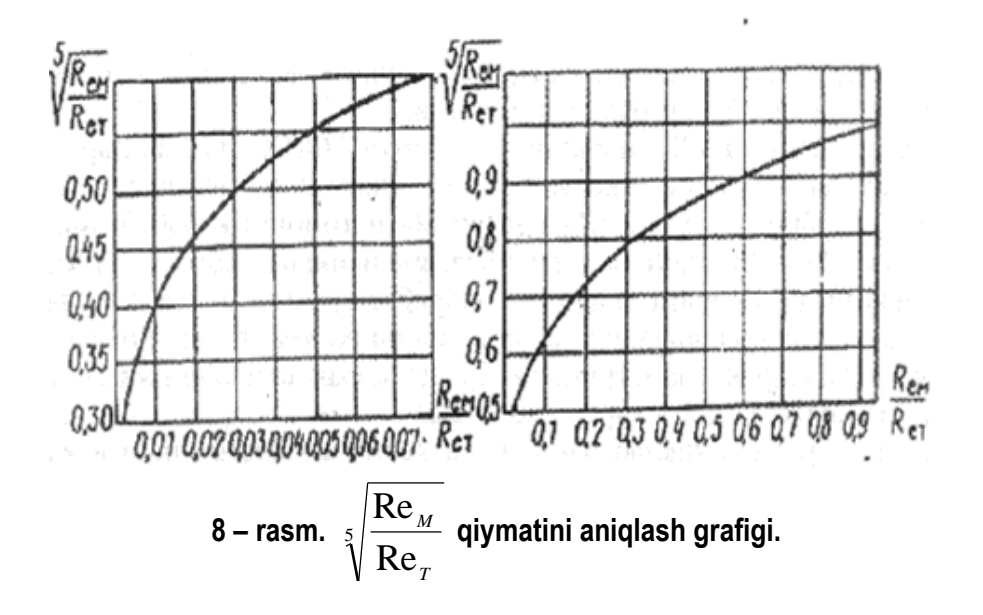

# **Adabivotlar**

- 1. «Гидроэнергетик курилмалар» фанидан маърузалар матни. Муќаммадиев М.М. ТошДТУ. Тошкент-1999.
- 2. Использование водной энергии: Учебник для вузов /Под ред. Ю.С. Васильева. - М.: Энергоиздат, 1995.
- 3. Электрические системы. Математические задачи энергетики. /Веников В.А. и др. М.: Высшая школа. 1987.
- 4. Насосы и насосные станции. Под редакцией В.Ф. Чебоевского. М.:Агропромиздат. 1989.
- Пармонов А.Э., Сиддиков И.Х. «Гидроэнергетиканинг 5. математика масалалари» фанидан маъруза матни. ТошДТУ,  $2002.$
- 6. Бахвалов Н.С., Жидков Н.П., Ковельков Л.И. Решение гидроэнергетических задач на ЭВМ. М.: Энергия. 1987.
- 7. Васильев Ю.С., Виссарианов В.И., Кубышкин Л.И. Решение гидроэнергетических задач на ЭВМ. М.: Энергия. 1987.
- 8. Васильев Ю.С., Елистратов В.В., Мухаммадиев М.М. // Возобновляемые источники энергии и гидроаккумулирования. СПАГТУ 1995 СПА
- 9. М.Муќаммадиев, Б.Уришев Гидроэнергетик ѕурилмалар. ¡ѕув š¢лланма ТошДТУ, Тошкент, 2007, 225 б.
- 10. http://www.gidrayl.narod.ru
- 11. http://www.ges.ru
- 12. http://www.nasos.ru
- 13. http://zivo.edu.uz
- 14. http://uiits.miem.edu.ru/
- 15. http://www.uran.donetsk.ua
- 16. http://useinfo.narod.ru
- 17. http://library.kai.ru
- 18. http://www.solarhome.ru/hydro